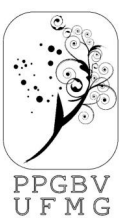

## UNIVERSIDADE FEDERAL DE MINAS GERAIS **INSTITUTO DE CIÊNCIAS BIOLÓGICAS**

Departamento de Botânica

Programa de Pós-Graduação em Biologia Vegetal

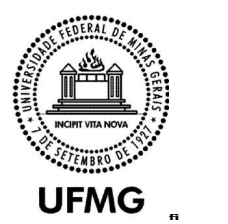

## **Histórico escolar com QR Code para alunos Ativos e Egressos**

Histórico Escolar com QR Code disponível para alunos ativos e egressos:

 Para ter acesso ao histórico escolar basta acessar o link: <https://sistemas.ufmg.br/iaWeb>

Utilize o seu login e senha

 Egressos: Caso necessitem recuperar o acesso podem entrar em contato com o DTI por e-  $\frac{b}{2}$ mail e solicitar.<br>suporte@dti.ufmg.br